# ArcGIS Semester Project

## Problem:

Deforestation has been a problem for many years around the world, but has been even more present in Southern America. The Amazonian Forest is the largest rainforest in the world; however, who knows how long this will take remain true if deforestation still occurs in the future. Deforestation is not the only anthropogenic impact that affects forests everywhere, there are many other land usages that can affect topography and wildlife as well. In this project COMMA I will be looking at the different Land-use and Land- cover (LULC) data for both the 2010 and 2014 Amazonian region to see the differences between land use. This deforested land is used for agriculture, urban expansion, and hydrographic regions.

### Data:

The first step of this project was to find data applicable to this problem at hand. I found a dataset online called TerraClass, a project being developed by the Amazon Regional Centerin partnership with Brazil and its agricultural researching. TerraClass was found on the Instituto Nacional de Pesquisas Especiais (INPE) website, where LULC data was gathered and mapped out for classes such as Annual agriculture, Unobserved area, Urban area, Mining, Occupations, Pastures with exposed soils, Clear pastures, dirty pastures, Regeneration of pastures, Reforestation, Secondary vegetation, and others (INPE). The 2010 and 2014 Amazona raster maps (Maps 1 and 2) were downloaded from TerraClass.

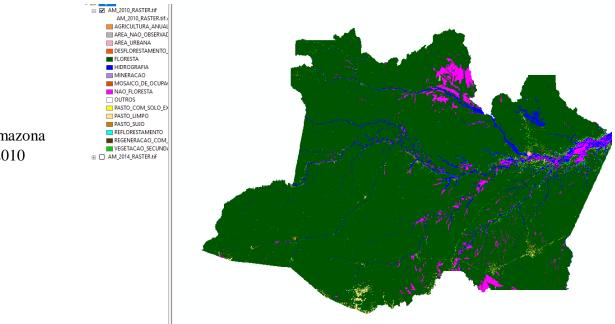

**Map 1**: Amazona region in 2010

**Map 2**: Amazona region in 2014

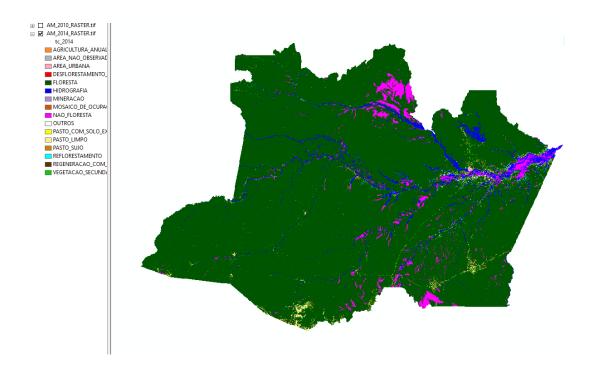

# Process:

Because these raster maps show such a large amount of data, any form of raster calculation took upwards of 10-15 minutes in total. Finding the differences in these two raster maps proved to be too time consuming and not worth the time so I have decided to focus on looking on the differences in deforested areas of Map 1 and Map 2. I used the raster calculator tool to find the differences between the deforested area of 2010 vs the deforested area of 2014, as shown in Figure 1.

Figure 1: Using Raster Calculator to find deforestation differences between rasters

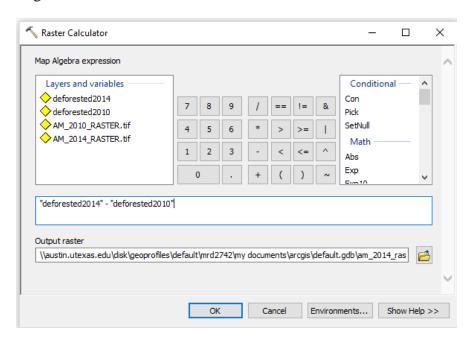

However, before this process can be completed, I must use the editing tool to delete all of the data from the attribute table, except for the deforested land, from both Maps 1 and 2 shown in Figure 2. This allows for the raster calculation to move much more quickly, as it does not need to go through each data point.

Table □ × [] -| 탐 -| 타 🚱 🖸 🐠 🗙 deforested2014 × OID Value Count tc\_2014 1099157 AREA NAO OBSERVADA 2 3 1592927092 FLORESTA 3934385 MOSAICO DE OCUPACOES 3 4 5 8291095 PASTO\_LIMPO 5 1967000 PASTO\_SUJO 6 6 7 804791 AREA URBANA 7 17666583 VEGETACAO SECUNDARIA 2203645 REGENERACAO COM PASTO 8 9 10 2082331 OUTROS 10 58276269 HIDROGRAFIA (5 out of 15 Selected) deforested2014

Figure 2: Using the editing tool to delete data from the attribute table

Because the Amazon is such a large region, each of these seemingly small pixels make up 900 square meters in area. I have decided to look at just a small area of the whole Amazon map, where the deforestation is most prevalent.

2014 Deforestation count: 566323 pixels

2010 Deforestation count: 717051 pixels

We calculated that each of these pixels make up roughly 900 square meters, meaning that the total amount of area that is deforested in each of these years are

2014:  $566323 \times 900 \text{ sq m} = 509,690,700 \text{ square meters or } 509.69 \text{ km}^2$ 

2010: 717051 x 900 sq m = 645,345,900 square meters or 645.35 km<sup>2</sup>

I was not able to find a polygon of the Amazonas region of Brazil, meaning that the boundary seen in the top right of the map is of the entire Amazon Ecoregion, which was found on ArcGIS online.

# **Conclusion:**

As we can see by these two maps, the deforestation continues to grow in the Amazon regions. It may not look like much is changing due to the format of these maps, but looking at the scale gives you a bigger picture of just how large these areas are. Deforestation is a big issue, and it will continue to be one if more precautions are not taken across the world. This becomes a problem because people are forced to cut down these forests, but it is how they make a living.

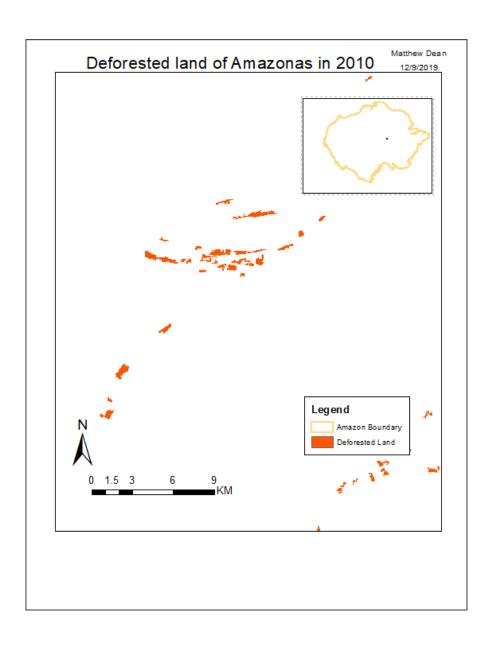

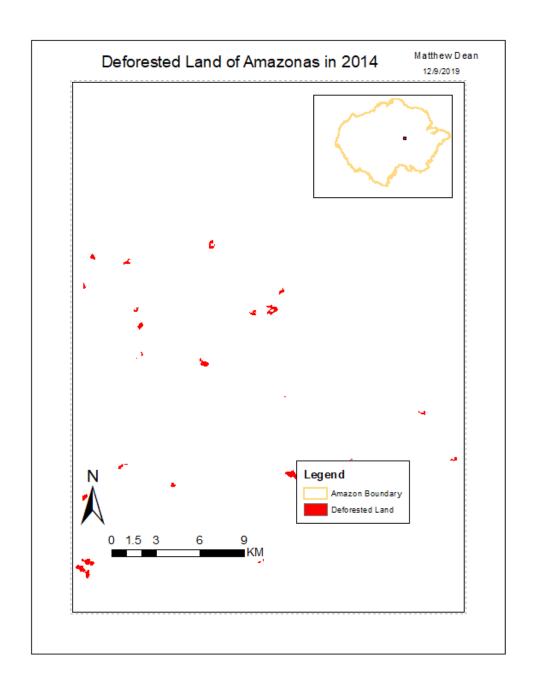